### **EE445M/EE380L Quiz 1 Spring 2017 Solution Page 1 of 5**

Jonathan W. Valvano First Name: Last Name: March 3, 2017, 10:00 to 10:50am

 Open book and open notes. No calculators or any electronic devices (turn cell phones off). Please be sure that your answers to all questions (and all supporting work that is required) are contained in the space (boxes) provided. Anything outside the boxes will be ignored in grading. For all questions, unless otherwise stated, find the most efficient (time, resources) solution.

**(15) Question 1.** Consider these three implementations that set bit two of an output port, as performed on different architectures. The port does have multiple bits that are shared with other threads. In each case, however, the code does indeed set bit 2 of the output port **without** having a critical section. The normal address of Port F is 0x400253FC, which we use to access all bits.

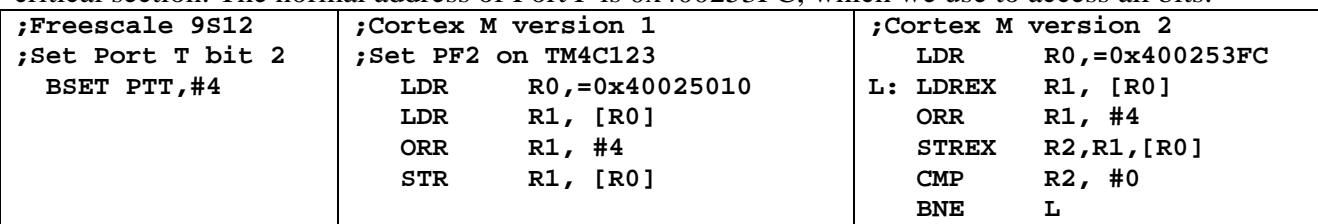

**(5) Part a)** Why does the 9S12 code not have a critical section?

We need to make the assumption that instructions on the 9S12 are atomic. Except for some fun fuzzy logic instructions that can process entire arrays, all 9S12 instructions are atomic. Therefore, the read modify write sequence is atomic

**(5) Part b)** Why does the Cortex M version 1 code not have a critical section?

This is a bit-specific address (not bit-banded). However, bit-banding would also have removed the critical section. The read operation is irrelevant, and the bit specific addressing removes sharing

**(5) Part c)** Why does the Cortex M version 2 code not have a critical section?

The LDREX STREX pair provides mutual exclusive access to shared global

# **EE445M/EE380L Quiz 1 Spring 2017 Solution Page 2 of 5**

**(10) Question 2**. The thread scheduler described in book section 3.3 (RTOS starter project) is used to schedule multiple tasks including this one. The semaphore **ready** is signaled when it is time to take a sample. The previous **SIZE** samples are recorded. The system operates properly at **SIZE**=10, but you get a hard fault when **SIZE** is increased to 1000.

```
#define SIZE 10 
void Task1(void){ uint16_t x[SIZE];uint16_t y; 
   while(1){ 
     for(int i=SIZE-1; i>0; i--)x[i] = x[i-1]; 
     OS_Wait(&ready); 
    PD1 ^{\wedge} = 0x02; x[0] = ADC_In();
     y = DigitalFilter(x); 
   } 
}
```
**(6) Part a)** What caused the hard fault?

The buffer x is stored on the stack. When SIZE is 1000, the program needs 2000 bytes of space. If the allocated stack size is less than 2000, then the **stack will overflow**. Stack overflow means this thread corrupts the stack of the other threads.

**(4) Part b)** Briefly, give two ways to fix the bug. Hint: one way fixes the user code, and another way fixes the OS.

One way is to increase stack size.

Another way is to move the array into the global space, so it is not on the stack. Making the variable static would also have removed the crash.

**(10) Question 3.** There are four hardware-triggered ISRs, with priorities 1, 3, 3, and 5. Each of the ISRs executes a real-time task. There are five main threads running with blocking semaphores. Consider the one real-time task running as a priority 3 ISR; give an equation for the worst-case latency for this real-time task. Let

 *Amin*, *Aave*, *Amax* be the minimum, average, and maximum time interrupts are disabled *Bmin*, *Bave*, *Bmax* be the minimum, average, and maximum time interrupts are enabled *Cmin*, *Cave*, *Cmax* be the minimum, average, and maximum time to run the priority 1 ISR *Dmin*, *Dave*, *Dmax* be the minimum, average, and maximum time to run the other priority 3 ISR *Emin*, *Eave*, *Emax* be the minimum, average, and maximum time to run the priority 5 ISR  $F_{min}$ ,  $F_{ave}$ ,  $F_{max}$  be the minimum, average, and maximum time to execute one instruction You may assume the ISRs do not interrupt themselves, and the actual times between interrupts of the same task are long compared to the time it takes to execute an ISR

Worst case latency=  $A_{max} + C_{max} + D_{max} + F_{max}$ 

#### **EE445M/EE380L Quiz 1 Spring 2017 Solution Page 3 of 5**

**(20) Question 4.** Consider this spinlock semaphore implementation with cooperation. In this system, if a thread were to wait for more than 1 second, a deadlock has occurred. Modify this implementation so it calls an OS function, **OS\_Deadlock()**, if a thread waits for more than 1 second. You may call **OS\_Time()**, which returns the time in 12.5 ns units. You can specify if **OS\_Time** counts up or down. You do not have to write **OS\_Time** or **OS\_Deadlock()**. Multiple threads can call **OS\_Wait** on the same or different semaphores. Do not add any fields to TCB.

```
void OS_Wait(int32_t *s){ 
uint32_t startTime; // CAN NOT BE STATIC 
   DisableInterrupts(); 
   startTime = OS_Time(); // 32-bit down count 
   while((*s) == 0){ 
     if((startTime-OS_Time())>80000000)OS_Deadlock(); 
     EnableInterrupts(); 
   // could have put the test here 
     OS_Suspend(); 
   // could have put the test here 
     DisableInterrupts(); 
   // could have put the test here 
   } 
   (*s) = (*s) - 1; 
   EnableInterrupts(); 
}
```
**(30) Question 5.** In this question you will implement a simple preemptive round-robin OS scheduler using SysTick interrupts. In this OS, the TCBs are a simple linear array containing only the saved stack pointer. There are exactly four threads with no sleeping, no priority, no blocking, and no killing. Your OS should run the threads in the 0,1,2,3,0,1,2,3,… order using SysTick.

```
#define STACKSIZE 100 // 400 bytes of stack 
int32_t *tcbs[4]; // saved stack pointer for each thread 
uint32_t RunI; // index of currently running thread (0,1,2,3) 
int32_t Stacks[4][STACKSIZE]; 
void OS_AddThreads(void(*task0)(void), void(*task1)(void), 
                   void(*task2)(void), void(*task3)(void)){ 
  tcbs[0] = &Stacks[0][STACKSIZE-16]; // thread stack pointer 
  Stacks[0][STACKSIZE-1] = 0x01000000; // thumb bit 
  Stacks[0][STACKSIZE-2] = (int32_t)(task0); // PC 
  tcbs[1] = &Stacks[1][STACKSIZE-16]; // thread stack pointer 
  Stacks[1][STACKSIZE-1] = 0x01000000; // thumb bit 
  Stacks[1][STACKSIZE-2] = (int32_t)(task1); // PC 
  tcbs[2] = &Stacks[2][STACKSIZE-16]; // thread stack pointer 
  Stacks[2][STACKSIZE-1] = 0x01000000; // thumb bit 
  Stacks[2][STACKSIZE-2] = (int32_t)(task2); // PC 
  tcbs[3] = &Stacks[3][STACKSIZE-16]; // thread stack pointer 
  Stacks[3][STACKSIZE-1] = 0x01000000; // thumb bit 
  Stacks[3][STACKSIZE-2] = (int32_t)(task3); // PC 
 RunI = 0; \frac{1}{2} // thread 0 will run first
}
```
Jonathan W. Valvano

### **EE445M/EE380L Quiz 1 Spring 2017 Solution Page 4 of 5**

Assume SysTick is configured to interrupt every 1 ms at priority 7. There are other ISRs running other background tasks running at higher priority than 7. Show the assembly code for the SysTick ISR. You may not add variables or make any changes to above code. Use comments to explain what you are doing.

```
Solution 1 
SysTick_Handler ; 1) Saves R0-R3,R12,LR,PC,PSR 
     CPSID I ; 2) Prevent interrupt during switch 
                    <sup>2</sup> ; 3) Save remaining regs r4-11
     LDR R0,=RunI ; 4) R0=pointer to RunI, old thread 
     LDR R1,[R0] ; R1 = RunI 
     LSL R2,R1,#2 ; R2 = RunI*4 
 LDR R3,=tcbs ; points to tcbs 
 ADD R4,R3,R2 ; points to tcbs[RunI] 
     STR SP,[R4] ; 5) Save SP into TCB 
     ADD R1,#1 ; 6) R1 = RunI+1 
     AND R1,#3 ; wrap 4 to 0 
     STR R1,[R0] ; RunI = R1 
 LSL R2,R1,#2 ; R2 = RunI*4 
 ADD R4,R3,R2 ; points to tcbs[RunI] 
     LDR SP,[R4] ; 7) new thread SP; SP = tcbs[RunI]; 
     POP {R4-R11} ; 8) restore regs r4-11 
     CPSIE I (asks run with interrupts enabled px and the control of the control of the control of the control of the control of the control of the control of the control of the control of the control of the control of the c
           BX LR ; 10) restore R0-R3,R12,LR,PC,PSR 
Solution 2 
SysTick_Handler ; 1) Saves R0-R3,R12,LR,PC,PSR 
     CPSID I ; 2) Prevent interrupt during switch 
     PUSH {R4-R11} ; 3) Save remaining regs r4-11 
     PUSH {R4,LR} ; Save LR, AAPCS 
     BL GetOld ; 4) returns R0 to old TCB 
     POP {R4,LR} ; restore LR 
     STR SP,[R0] ; 5) Save SP into TCB 
     PUSH {R4,LR} ; Save LR, AAPCS 
     BL GetNew ; 6) returns R0 to new TCB 
     POP {R4,LR} ; restore LR 
    LDR SP,[R0] ; 7) new thread SP; SP = tcbs[RunI];<br>POP {R4-R11} ; 8) restore regs r4-11
                     POP {R4-R11} ; 8) restore regs r4-11 
     CPSIE I ; 9) tasks run with interrupts enabled 
     BX LR ; 10) restore R0-R3,R12,LR,PC,PSR 
int32_t* GetOld(void){ 
  return tcbs[RunI]; 
} 
int32_t* GetNew(void){ 
  RunI = (RunI+1)&0x03; 
   return tcbs[RunI]; 
}
```
## **EE445M/EE380L Quiz 1 Spring 2017 Solution Page 5 of 5**

**(15) Question 6.** Consider these foreground threads that will run with your Lab 2 OS. Together they form an assembly line, taking data from the previous thread, incrementing the value, and then passing the data to the next thread. These three threads are exactly as shown; no other code other than these threads exists. You may assume the three blocking semaphores are all initialized to zero before the threads are launched. When running properly, the variables should increase by 3 each time through the loop.

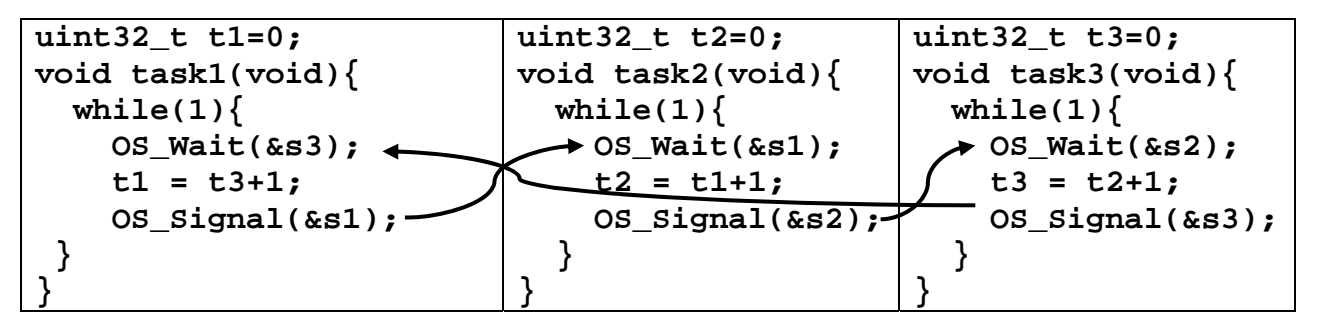

**(7) Part a)** Explain why this system gets stuck. It has a bug, tell me the bug

Since the semaphores are all initially zero, all threads block first time through the loop.

**(8) Part b)** Give one way to remove the bug, so the system runs continuously incrementing variables by 3 each time through the loop.

```
Solution 1) Swap the order in task1
void task1(void){ 
   while(1){ 
     t1 = t3+1; OS_Signal(&s1); 
      OS_Wait(&s3); 
 } 
} 
Solution 2) Initialize one of the three semaphores with 1
```